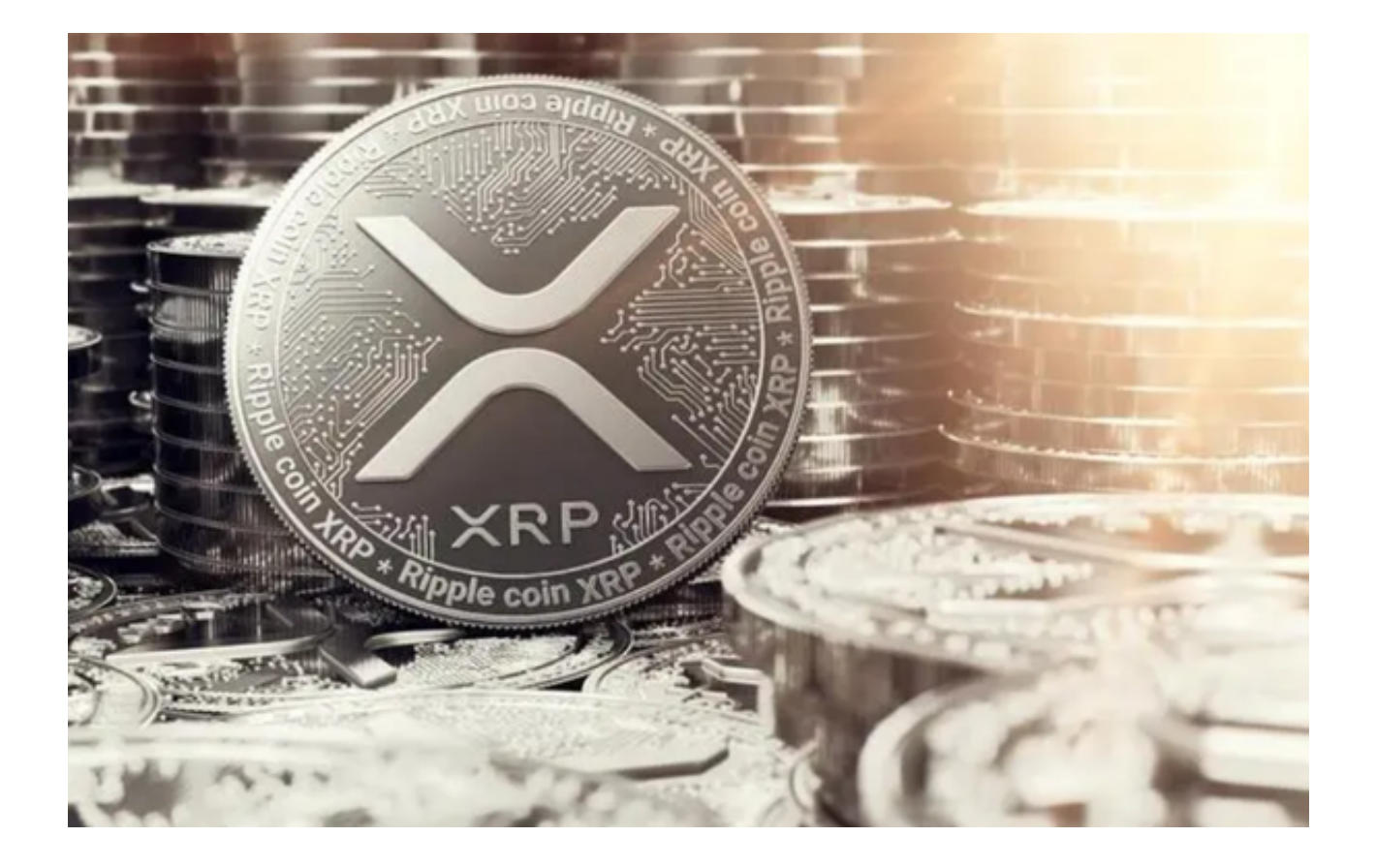

 作为全球前五大市值的数字货币,波币无疑具有巨大的投资价值和流动性。对于 那些希望购买或交易波币的投资者来说,选择一个可靠、安全的交易平台是关键。 本文将为您列出几个支持波币交易的主要交易所。

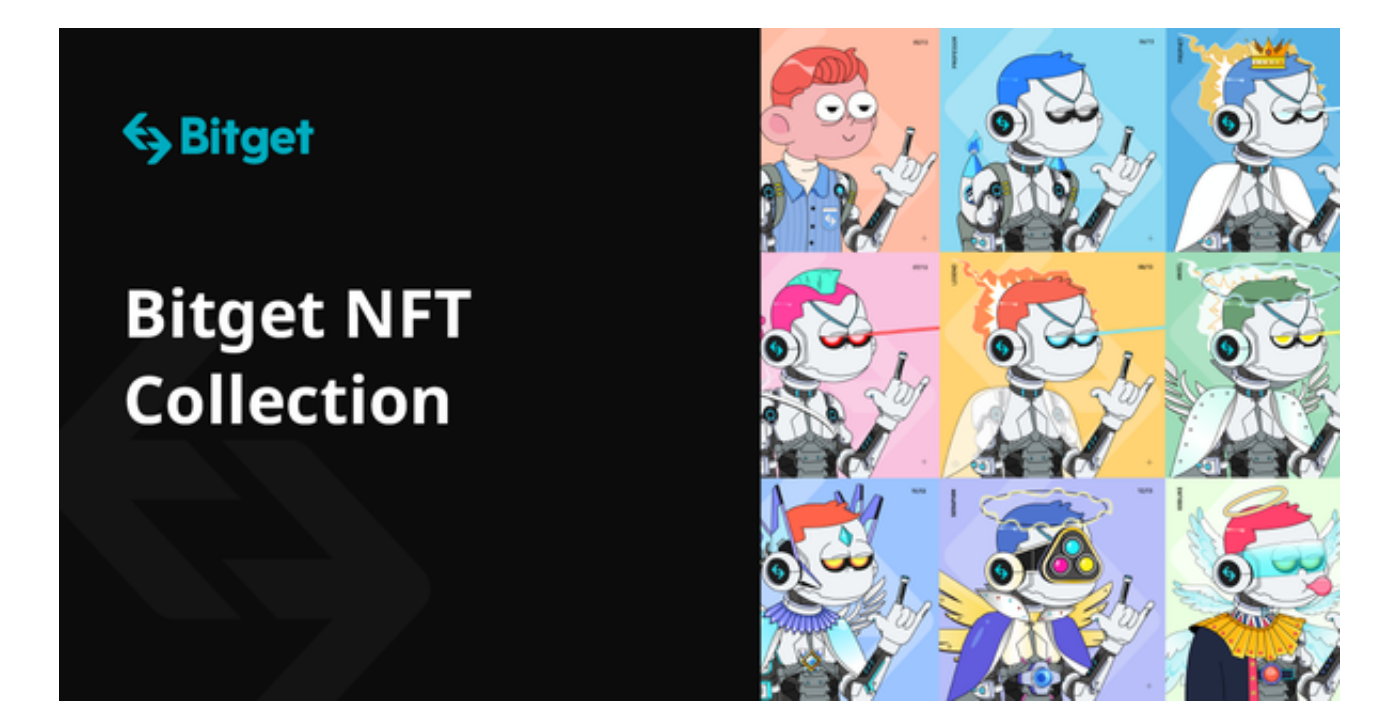

第一个:Bitget

 简介:Bitget是全球最大的数字货币交易所之一,成立于2018年,其业务遍布多 个国家和地区。

波币交易:Bitget提供了多种与波币的交易对,包括 XRP/BTC、XRP/ETH 等。

- 特点:其交易手续费低,安全性高,并经常有各种促销活动。
- 第二个:Coinbase
- 简介:Coinbase 是美国最大的数字货币交易平台,用户群体庞大。

波币交易:Coinbase 在2019年初就已经支持了波币交易。

特点: Coinbase 提供简单的用户界面, 适合初学者, 并提供多种安全措施。

第三个:Huobi

- 简介:Huobi 是一家成立于2013年的全球性数字货币交易平台。
- 波币交易:Huobi 为用户提供了丰富的XRP交易对选择。
- 特点:Huobi 提供专业的交易工具,为投资者提供丰富的市场分析资源。

第四个:Kraken

- 简介: Kraken 是老牌的数字货币交易平台, 已运营多年。
- 波币交易:Kraken 在很早之前就已经支持波币交易。

特点: Kraken 以其安全性和可靠性而著称, 是许多专业投资者的首选。

 除了上述提到的几家交易所外,目前市场上还有许多其他交易所也提供了波币交 易服务。当然,最受投资者喜爱的还属Bitget交易平台。

 在多元化的交易产品中,Bitget交易平台不仅提供现货交易,还具备合约交易功能 ,满足不同层次用户的需求。

除此之外,Bitget还特设"合约宝",简化了合约交易的流程,让更多的小白用户 也能轻松上手。同时,该平台还强化了安全保障措施,利用多重加密技术确保用户 资产的安全。

下面是一个简要的教程,指导您如何在Bitget APP上交易波币:

1、下载与安装:打开Bitget官网下载正版Bitget APP,然后按照指引完成安装。

 2、注册与登录:打开APP,完成注册过程并登录。确保使用强密码以保障账户安 全。

3、钱包充值:在主界面,选择"钱包"选项,点击"充值"。选择波币作为充值 货币,按照提示完成充值。

 4、购买波币:返回主界面,选择"市场"找到波币对应的交易对,点击进入。在 购买界面,输入您想要购买的波币数量或使用滑块选择比例,点击"买入"。

5、出售波币:同购买流程,只是在交易界面选择"卖出",输入或选择您想要出 售的波币数量。